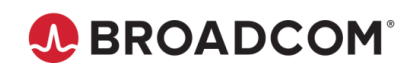

## February 2020

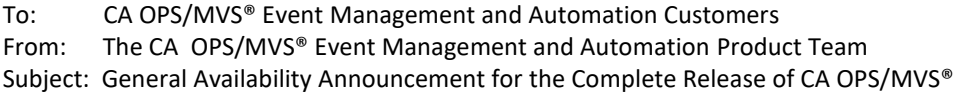

Event Management and Automation 13.5 0000

On behalf of CA Technologies, a Broadcom Company, we appreciate your business and the opportunity to provide you with high-quality, innovative software and services. As part of our ongoing commitment to customer success, we regularly release updated versions of our products. Today, we are pleased to announce that the 'complete' release for CA OPS/MVS® Event Management and Automation (CA OPS/MVS) 13.5 0000 is now available. The incremental release program for CA OPS/MVS 13.5 INC00 has formally concluded. All new features and maintenance introduced during the program have been incorporated into this 'complete' release for CA OPS/MVS 13.5 0000.

New features for CA OPS/MVS 13.5 0000 include:

- Mainframe Team Center Automation Enhancements
	- o Automated Operations Facility (AOF) Rules Management Display
		- **The Rule Analysis feature allows you to identify the different** automation components that are utilized by a particular rule. These associated automation components are displayed graphically by using a tree structure which shows the relationship between the automation components and the selected rule.
		- **The Rules Comparison features allows you to identify where an AOF** Rule is installed across your enterprise and if the source code and metadata are identical. This allows for easy identification of where standard rules have been applied and where potential differences exist. This feature will also highlight any systems that do not have the AOF Rule installed.
		- Expanded to include Disabled AOF Rules that allow you to get a full view of your CA OPS/MVS AOF Rules.
		- Advanced filtering enhancements simplify and improve filtering capabilities and improve ease of use.
	- o System State Manager (SSM) Display

Copyright © 2020 Broadcom. All Rights Reserved. Broadcom, the pulse logo, Connecting everything, CA Technologies and the CA Technologies logo are among the trademarks of Broadcom. The term "Broadcom" refers to Broadcom Inc. and/or its subsidiaries.

- An Enterprise-wide view of all CA OPS/MVS SSM resources allowing for a quick view of a resource status without having to log into multiple LPARs.
- Resource Prerequisite displays include all hard-coded and any indirect resources and statuses greatly simplifying the data gathering requirements before resources are manipulated.
- **Enhanced Filtering allows for the ability to quickly identify any issues** or filter the list to the specific criteria required (Example: All Movable Tasks not currently active).
- o Alert Manager
	- This enhancement consolidates CA Automation Point alerts into a single location.
	- Alerts can be assigned to individuals or groups or forwarded to a Service Management Ticketing system allowing them to be integrated within operational procedures.
	- Alert generation can be accomplished through OPS/ REXX Commands, AP Rules, or API Events.
	- Users are able to issue commands to the reporting system with the results being recorded within the alert records.
- OPSLOG Enhancements
	- o ARCHREST Command

Allows a user to easily find and restore archived OPSLOG by specifying a date and time to streamline the process of switching from live to historical data during problem analysis.

- o Point and Shoot to AOF Rules During problem analysis, users will often have to switch back and forth between the OPSLOG and the AOF Rules to have a better understanding of the existing automation processes. This enhancement allows you to view rules while remaining in OPSLOG Browse.
- API Enhancements
	- o Open Tickets with Service Management (SM) Products

OPS/REXX function to generate tickets with seven industry-leading SM products increases the built-in flexibility and integration options within existing CA OPS/MVS operational procedures. This facility also includes an abstraction layer between CA OPS/MVS and the SM products to facilitate

quicker migrations between SM products from a single location instead of within individual AOF Rules.

o Open Alerts with IBM Netcool

OPS/REXX function to generate events within IBM Netcool, including the ability to utilize custom Alert Status Schemas.

o Open Alerts with MTC-A Alert Manager

OPS/REXX function to generate events within the MTC-A Alert Manager providing a built-in alert center for centralized event management.

o Zowe CLI Plugin

Zowe CLI is an open source project (zowe.org) allowing for command line access to your Mainframe systems. The CA OPS/MVS Plugin allows access to SSM Resources (Start, Stop, and Status) and AOF Rules (Enable, Disable, and Status), thus allowing users to perform these maintenance type functions manually from a command line or integrated into a DevOps Pipeline.

o RestFul API

Updated sample TSO/E REXX program OPSXHTTP to use both HTTP and HTTPS for greater security around API Calls.

OPSBCPii Interface

A direct interface between OPS/MVS and the Mainframe hardware utilizing BCPii functionality. Allows users to display / modify system attributes (ex. Weight, CPUs, CBUs), issue hardware commands (ex. Load), and to monitoring hardware messages including during an IPL. This allows OPS/MVS to fully automate and monitor the LPARs for efficiency increases within your datacenter.

SYSPLEX Variable Interface

OPSVIEW option 4.8 global variable display has been updated to include the SYSPLEX variable stems GLVPLXTx and GLVPLXPx. This allows users the ability to manage all of their CA OPS/MVS variables from a single location.

We encourage you to visit the CA OPS/MVS product information page a[t Support](https://support.broadcom.com/).

You can download your copy of CA OPS/MVS 13.5 0000 online at **Support** where you can also utilize the case management system. To install the product, follow the installation procedures for the product at [https://techdocs.broadcom.com](https://techdocs.broadcom.com/). If you have any questions or require assistance, contact CA Customer Care online at [CA Customer Care.](https://community.broadcom.com/groups/communities/communityhomeblogs?CommunityKey=c475a143-13f8-4809-b469-d8541b80ea91.) To connect to, learn from and share with other customers, join and participate in the CA

OPS/MVS User Community a[t https://community.broadcom.com/home.](https://community.broadcom.com/home) For available education courses, visit [Education and Learning.](https://www.broadcom.com/support/ca/education-training)

Please review the CA End of Service/End of Life Policy within the Working with CA Support [Guide.](https://techdocs.broadcom.com/content/dam/ca/us/files/brochures/working-with-ca-support.pdf)

Broadcom Inc. is dedicated to ensuring that your use of CA OPS/MVS is successful, and we thank you for your continued support. If you have questions regarding this software solution, please visit **Support**.